## **Vcenter 4 Database Schema**>>>CLICK HERE<<<

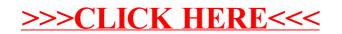